## Cadre de coopération :

- [Pratiques et cuture de travail](https://movilab.org/wiki/Pratiques_de_travail_en_collectif_contributif_;_responsabilit%C3%A9s,_engagements_et_transparence.)
- [Soucieux, projets et Corémunération.](https://movilab.org/wiki/Cor%C3%A9mun%C3%A9ration_au_sein_d%27un_projet_association_(mod%C3%A8le_contributif))
- [Usages et outils numériques.](https://collab.tiers-lieux.org/s/dkKAK7729RfbFab)

# **Usages et outils numériques**

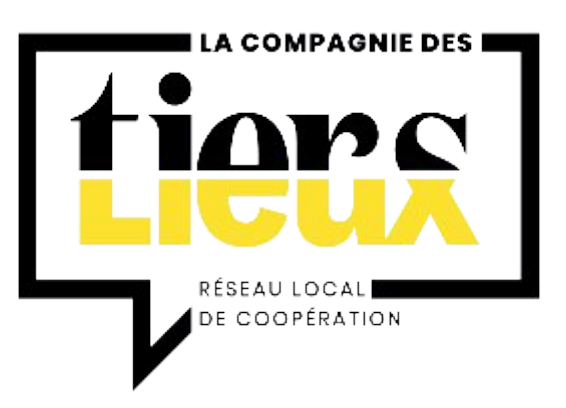

Ce document clarifie les règles d'usage des outils numériques.

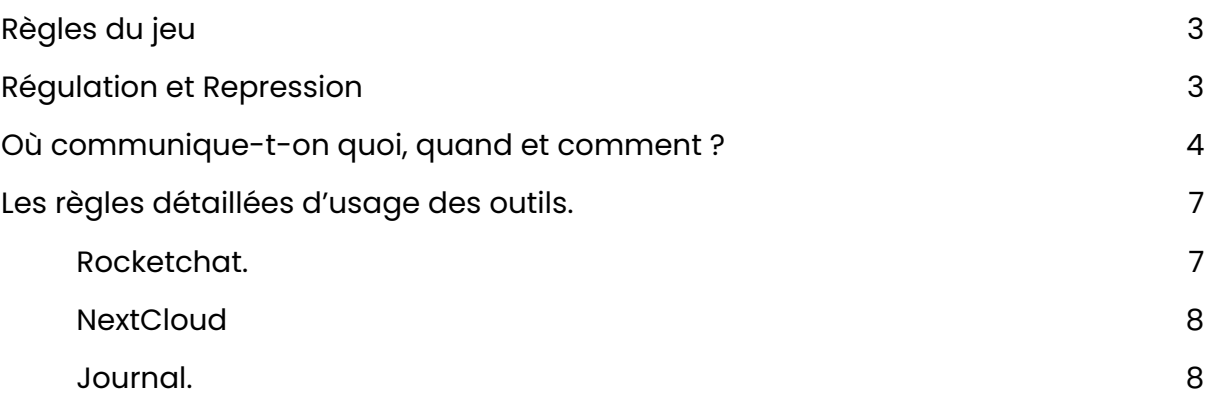

Version du 9 mai 2022 Auteur Benoît DE HAAS

# <span id="page-1-0"></span>Règles du jeu

Je suis responsable d'aller chercher les informations. Si je commets une erreur ou que je suis en difficulté parce que j'ai manqué une information qui avait été déposée au bon endroit (journal / rocket), je suis responsable de la situation.

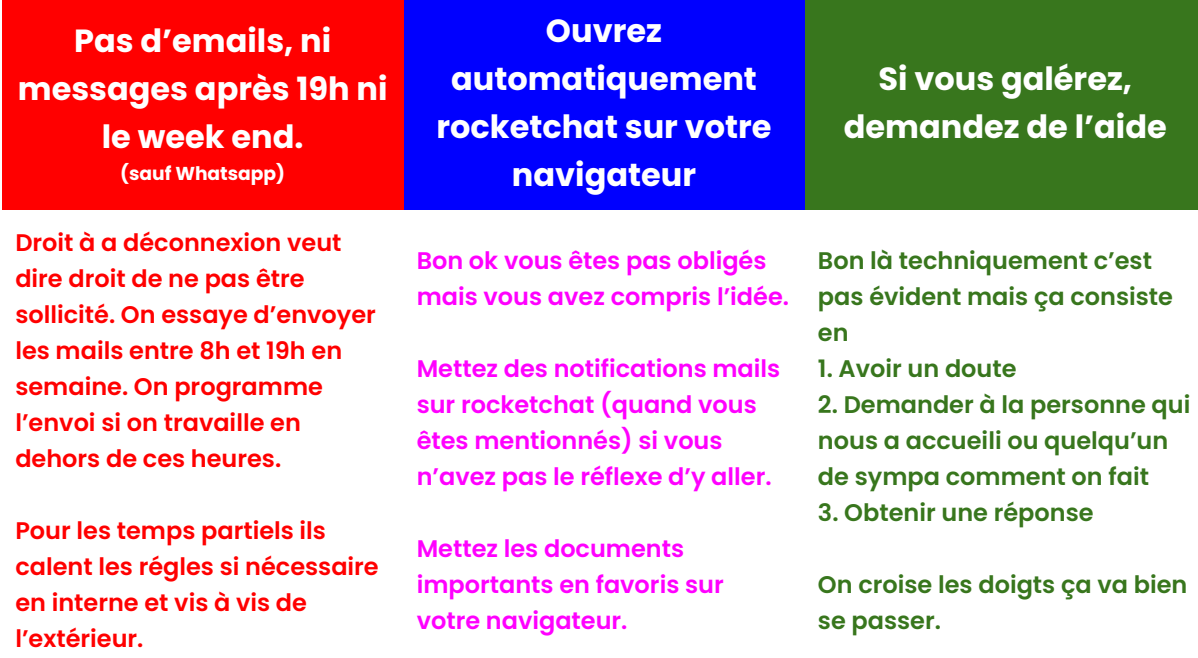

J'ai besoin d'une réponse immédiate > Appel

J'ai besoin d'une réponse dans les prochaines heures > Texto

J'ai besoin d'une réponse dans les prochains jours > Rocket

*Et c'est tout ! Les mails c'est fini ! Adieu les mails ! Youhou !*

# <span id="page-1-1"></span>Régulation et Repression

### *Si vous avez la flemme de respecter tout ça et que vous n'en faites qu'à votre tête, le retour de bâton sera terrible. Vous devrez par exemple vous excuser publiquement lors d'une coordination et vous serez peut-être condamné à documenter un de vos projets sur Movilab.org.*

Nous ne prévoyons pas de processus de régulation ou repression. Cette mission repose donc sur les épaules de l'ensemble des membres de la communauté. Chacun d'entre nous peut amener ce sujet lors de temps de travail collectif s'il estime que le non respect de ce cadre de coopération est un problème. L'objectif de mettre ce sujet à l'ordre du jour est naturellement de rémédier au non respect et d'être alors inventif.

Votre responsabiité individuelle est de dire quand y a un problème, notre responsabilité collective est de le résoudre.

# <span id="page-2-0"></span>Où communique-t-on quoi, quand et comment ?

J'ai une question simple de travail, d'organisation au collectif qui attend une réponse simple, sous 48h.

Je me demande régulièrement si je dispose d'informations potentiellement intéressantes pour d'autres *(discussions, partenaires, ressources, projets,*

*événements, etc.)*

Lien vers le journal des soucieux ouvert aux personnes extérieures à Nextcloud = [Lien vers Journal2022](https://collab.tiers-lieux.org/s/od7CPtGB72ikydf). Attention : ce document est public.

>>> S'il s'agit d'un article. → Rocketchat

Je souhaite discuter d'un sujet et avoir les idées et avis du collectif

Suite à un rapide échange sur le rocket ou en coordination je souhaite mobiliser des contributeurs pour approfondir et travailler un sujet

Je souhaite raconter ma vie, faire une blague, partager une photo sympa d'un lieu, d'une rencontre. Je suis bloqué à la porte du Bazaar. Je souhaite boire des coups.

#### Rocketchat

 $\rightarrow$ Tagguer la ou les personnes concernées. À dupliquer sur le journal si question liée à un point d'actu / d'info.

> Première partie du Journal intitulée - "Informations ou questions simples prioritaires urgentes"

À dupliquer sur le Rocketchat si j'estime que l'information peut servir au delà du cercle de contributeur.

 $\rightarrow$ 

 $\rightarrow$ Prochain ordre du jour du Journal - Partie "SUJET"

> (Je m'assure qu'il y a du budget / ou j'indique qu'il s'agit d'un projet non rétribué)

J'invite via framadate des

- $\rightarrow$ membres à trouver un créneau de travail dédié. (jeudi après la coordo, entre 10h et 12h à favoriser).
- Whatsapp

Je dispose d'un sujet intéressant que j'ai défriché qui soulève quelques questions qui peuvent concerner les acteurs des tiers-lieux. **[Forum Tiers-Lieux](https://forum.tiers-lieux.org/)** 

Je bosse des sujets, récolte et produis des ressources. Je réponds à certaines questions récurrente et soulève de nouvelles problématiques partagées. Movilab.org

J'ai besoin de créer des documents, des notes, des schémas, des tableaux

J'ai un sujet stratégique sur lequel des actualités récentes peuvent intéresser les membres du réseau

Je souhaite recevoir les emails qui sont envoyés à la Compagnie des Tiers-Lieux.

#### *Liste des membres :*

- *– [alexandre@compagnie.tiers](https://framalistes.org/sympa/editsubscriber/contact.hautstierslieux?email=alexandre%40compagnie.tiers-lieux.org&previous_action=review)[lieux.org](https://framalistes.org/sympa/editsubscriber/contact.hautstierslieux?email=alexandre%40compagnie.tiers-lieux.org&previous_action=review)*
- *– [benoitcardon@hotmail.com](https://framalistes.org/sympa/editsubscriber/contact.hautstierslieux?email=benoitcardon%40hotmail.com&previous_action=review)*
- *– [charlotte@compagnie.tiers-lieux.org](https://framalistes.org/sympa/editsubscriber/contact.hautstierslieux?email=charlotte%40compagnie.tiers-lieux.org&previous_action=review)*
- *– [dehaasbe@gmail.com](https://framalistes.org/sympa/editsubscriber/contact.hautstierslieux?email=dehaasbe%40gmail.com&previous_action=review)*
- *– [etienne.cerneau@gmail.com](https://framalistes.org/sympa/editsubscriber/contact.hautstierslieux?email=etienne.cerneau%40gmail.com&previous_action=review)*
- *– [marc@compagnie.tiers-lieux.org](https://framalistes.org/sympa/editsubscriber/contact.hautstierslieux?email=marc%40compagnie.tiers-lieux.org&previous_action=review)*
- *– [mihaela@compagnie.tiers-lieux.org](https://framalistes.org/sympa/editsubscriber/contact.hautstierslieux?email=mihaela%40compagnie.tiers-lieux.org&previous_action=review)*
- *– [mroger@lillemetropole.fr](https://framalistes.org/sympa/editsubscriber/contact.hautstierslieux?email=mroger%40lillemetropole.fr&previous_action=review)*
- *– [m.stmaxent@gmail.com](https://framalistes.org/sympa/editsubscriber/contact.hautstierslieux?email=m.stmaxent%40gmail.com&previous_action=review)*
- *– [muriel.compagnie@gmail.com](https://framalistes.org/sympa/editsubscriber/contact.hautstierslieux?email=muriel.compagnie%40gmail.com&previous_action=review)*
- *– [sebastien@compagnie.tiers-lieux.org](https://framalistes.org/sympa/editsubscriber/contact.hautstierslieux?email=sebastien%40compagnie.tiers-lieux.org&previous_action=review)*
- *– [severine@compagnie.tiers-lieux.org](https://framalistes.org/sympa/editsubscriber/contact.hautstierslieux?email=severine%40compagnie.tiers-lieux.org&previous_action=review)*
- *– [simons@simons.fr](https://framalistes.org/sympa/editsubscriber/contact.hautstierslieux?email=simons%40simons.fr&previous_action=review)*
- *– [vsaravane@lesouffledunord.com](https://framalistes.org/sympa/editsubscriber/contact.hautstierslieux?email=vsaravane%40lesouffledunord.com&previous_action=review)*

Je prépare un article pour la

 $\rightarrow$ prochaine Newsletter sur le [document dédié NextCloud.](https://collab.tiers-lieux.org/s/NSqJ6PW3oM5nDDo)

**Nextcloud** 

 $\rightarrow$ 

Demander sur rocketchat d'être ajouté à la liste de redirection de [helllo@compagnie.tiers](mailto:helllo@compagnie.tiers-lieux.org)[lieux.org](mailto:helllo@compagnie.tiers-lieux.org)

[contact.hautstierslieux@framali](mailto:contact.hautstierslieux@framalistes.org) [stes.org](mailto:contact.hautstierslieux@framalistes.org) (mais ne plus communiquer cette adresse)

*MM > liste à cleaner : merci de me préciser si vous souhaitez y être ajouté / en être retiré ? CVB :Tu peux m'ajouter : cvanberkum@lillemetropole.f r*

Je souhaite recevoir et partager des informations avec un éventail très large d'acteurs des tiers-lieux qui se sont inscrit pour suivre nos actualités.

Demander à l'équipe communication. (liste de diff ? Mailchimp ?)

# <span id="page-5-0"></span>Les règles détaillées d'usage des outils.

### <span id="page-5-1"></span>**Rocketchat.**

Le rocketchat est un outil national partagé avec les acteurs des tiers-lieux. La majorité de nos canaux sont publics et peuvent être rejoints par n'importe qui. N'hésitez pas à vous saisir de l'outil dans sa globalité, à poser des questions aux communs, aux réseaux présents ou aux membres via #general.

N'hésitez pas à solliciter de l'aide pour la prise en main.

*L'application de bureau est très énergivore, il est conseillé de passer par le navigateur. Pour ouvrir automatiquement rocketchat et le journal au démarrage de son navigateur Firefox :*

> *En haut à droite > Paramètres > Accuei > Page d'accueil et nouvelles fenêtres > Adresses web personnailsées > https://chat.tiers-lieux.org | [https://collab.tiers](https://collab.tiers-lieux.org/apps/onlyoffice/11199?filePath=%2FDossier%20collab%20de%20la%20Compagnie%20des%20Tiers-lieux%2F00%20-%20Journal%20des%20soucieux.docx)[lieux.org/apps/onlyoffice/11199?filePath=%2FDossier%20collab%20de%20la%20Compagni](https://collab.tiers-lieux.org/apps/onlyoffice/11199?filePath=%2FDossier%20collab%20de%20la%20Compagnie%20des%20Tiers-lieux%2F00%20-%20Journal%20des%20soucieux.docx) [e%20des%20Tiers-lieux%2F00%20-%20Journal%20des%20soucieux.docx](https://collab.tiers-lieux.org/apps/onlyoffice/11199?filePath=%2FDossier%20collab%20de%20la%20Compagnie%20des%20Tiers-lieux%2F00%20-%20Journal%20des%20soucieux.docx) | [autres sites.]*

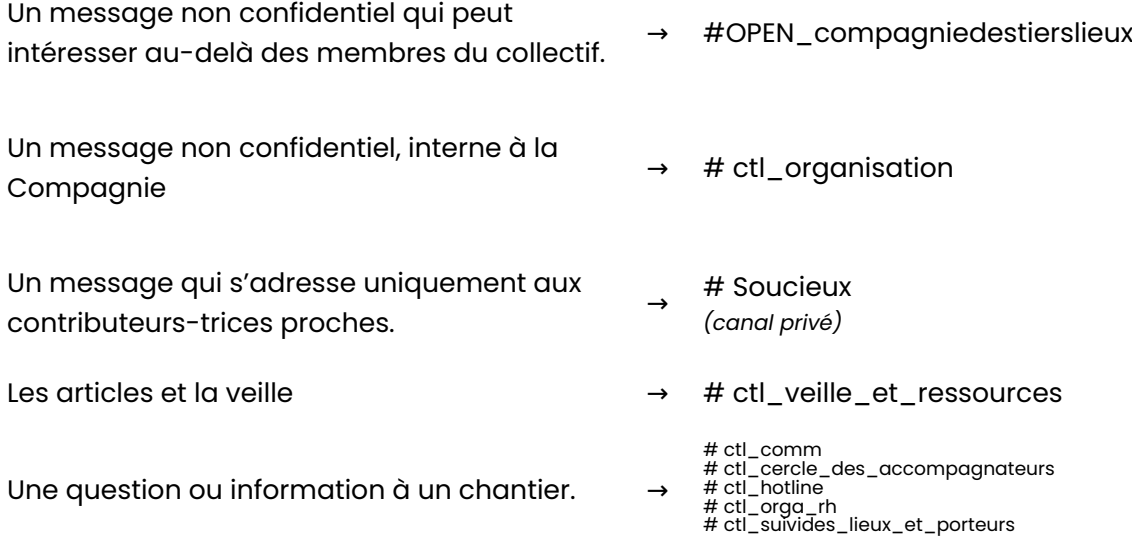

Pour recevoir ou désactiver des notifications emails quand on vous mentionne : **[Ciquez sur votre avatar en haut à gauche] > My Account > Preferences > Notifications > Offline Email Notifications > EveryMentin / DM**

Si vous invitez souvent des membres, demandez au référent rocketchat à devenir Moderateur ; on invite dans le canal #general prioritairement **Canaux pubics : en haut à droite > Members > Invite Link > Edit > 7 jours de délais > 15 personnes max > Generate > Copier Coller envoyé à ces contacts. Canaux privés : en haut à droite > Members > add+**

Quand la personne a crée son compte et a débarqué sur général on peut l'ajouter dans les canaux public en la tagguant. Cela ne fonctionne pas dans les canaux privés.

### <span id="page-6-0"></span>**NextCloud**

Pour partager un document en modification à des personne qui n'ont pas de compte sur le nextcloud Compagnie des Tiers-Lieux.

Je suis sur mon document > Onglet en haut à gauche Fichier > Ouvrir l'emplacement du fichier.

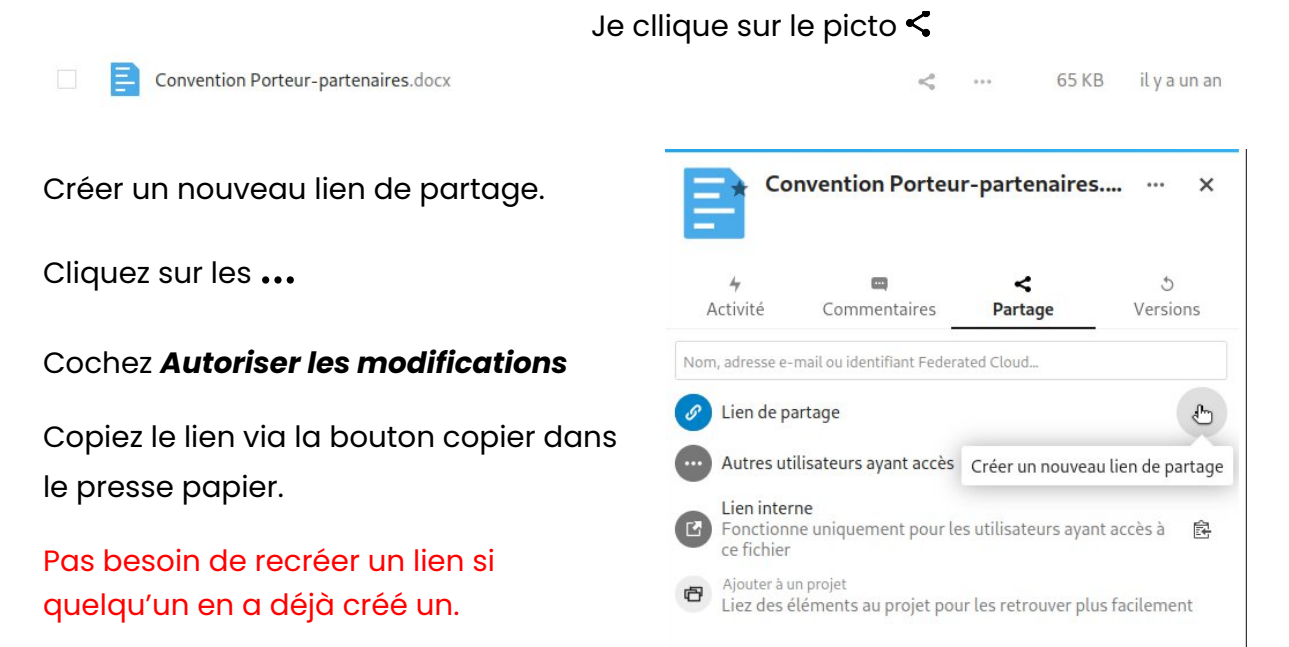

### <span id="page-6-1"></span>**Journal.**

Le niveau d'engagement dans la Compagnie se mesure souvent au volume de contribution au Journal. La première partie partage d'information est stratégique. Même si vous n'êtes pas impliqué sur des projets du collectif, merci de partager des informations sur ce qu'il se passe dans les lieux et le territoire qui pourraient nous servir.

[Lien vers le journal](https://collab.tiers-lieux.org/s/rxa3xYDaBHfcEFC)

Le journal est public.

Les règles d'usage du Journal sont précisées sur le journal.